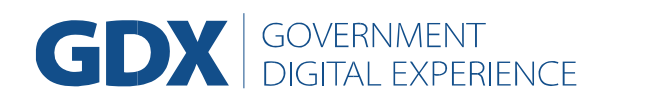

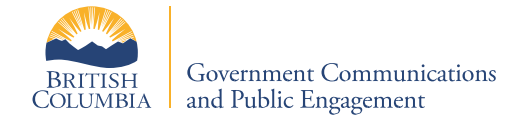

## **Glossary of Terms and Definitions for GDX Analytics Users**

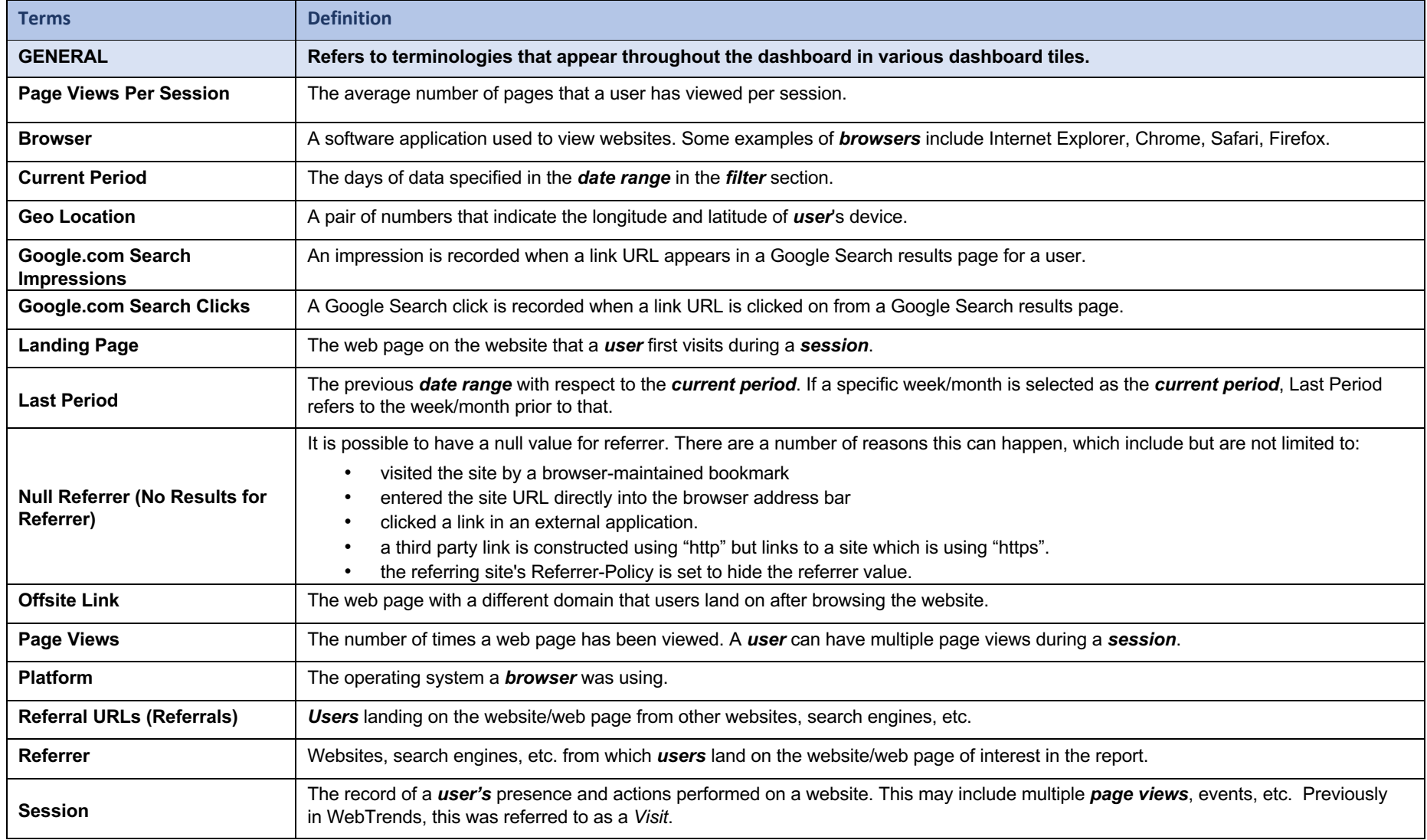

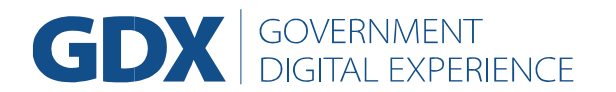

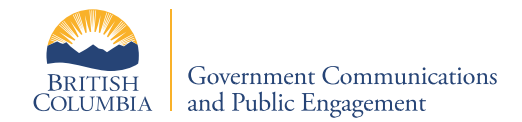

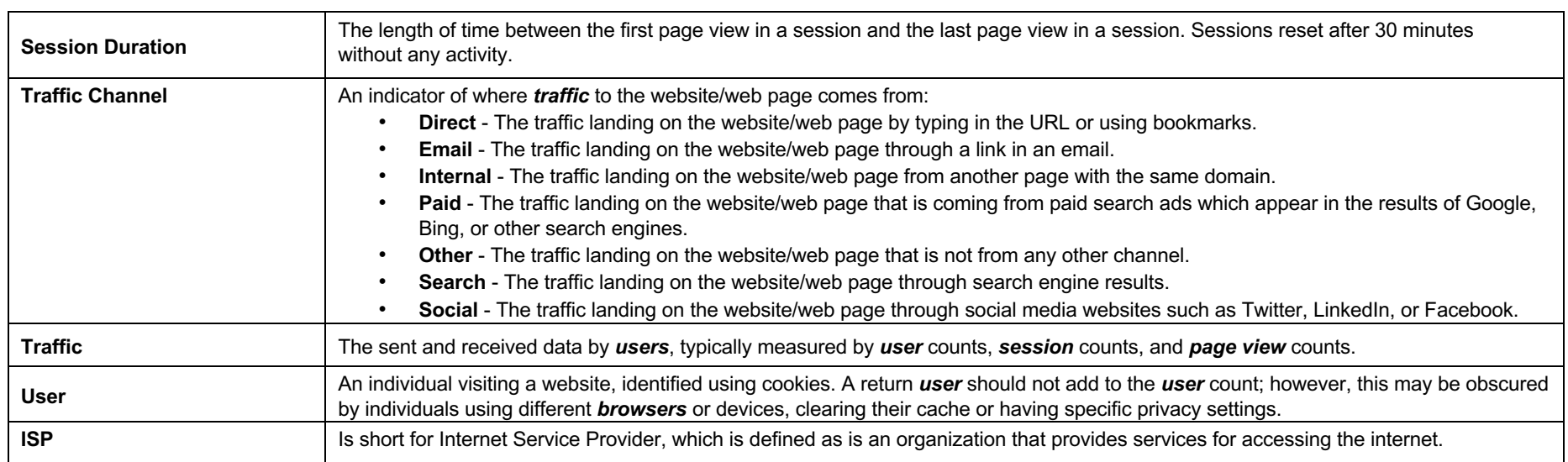

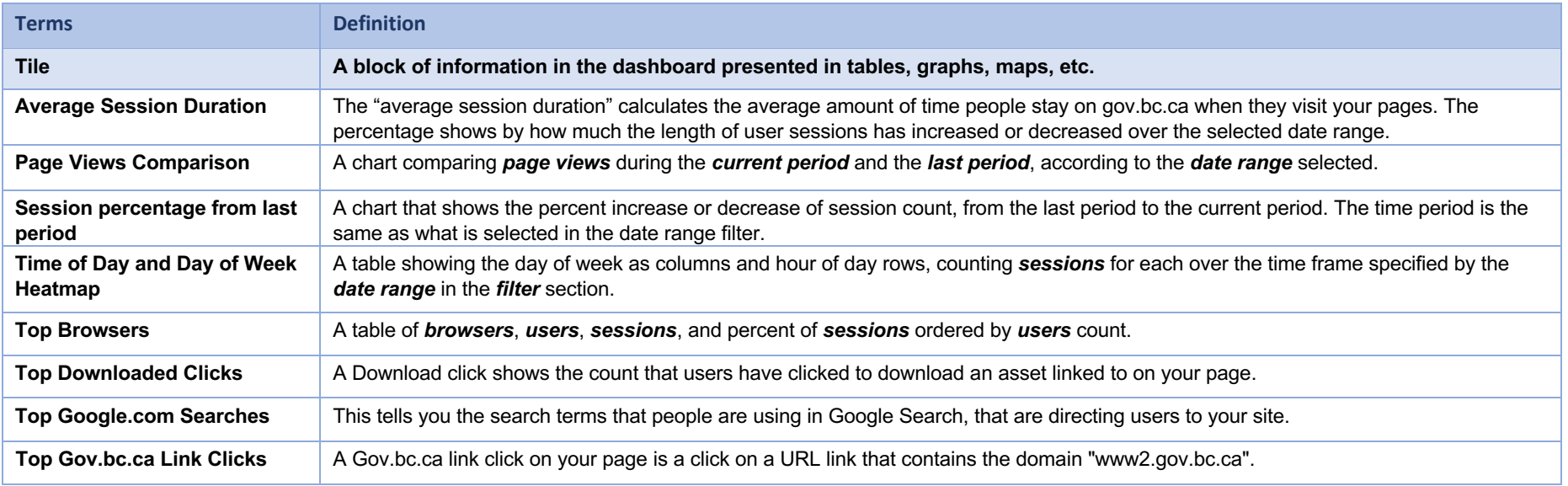

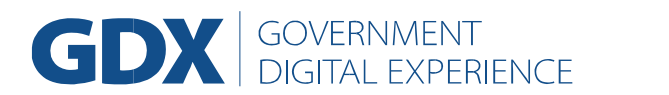

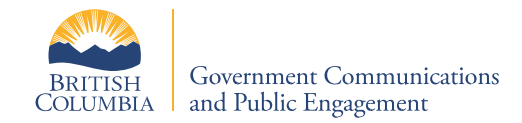

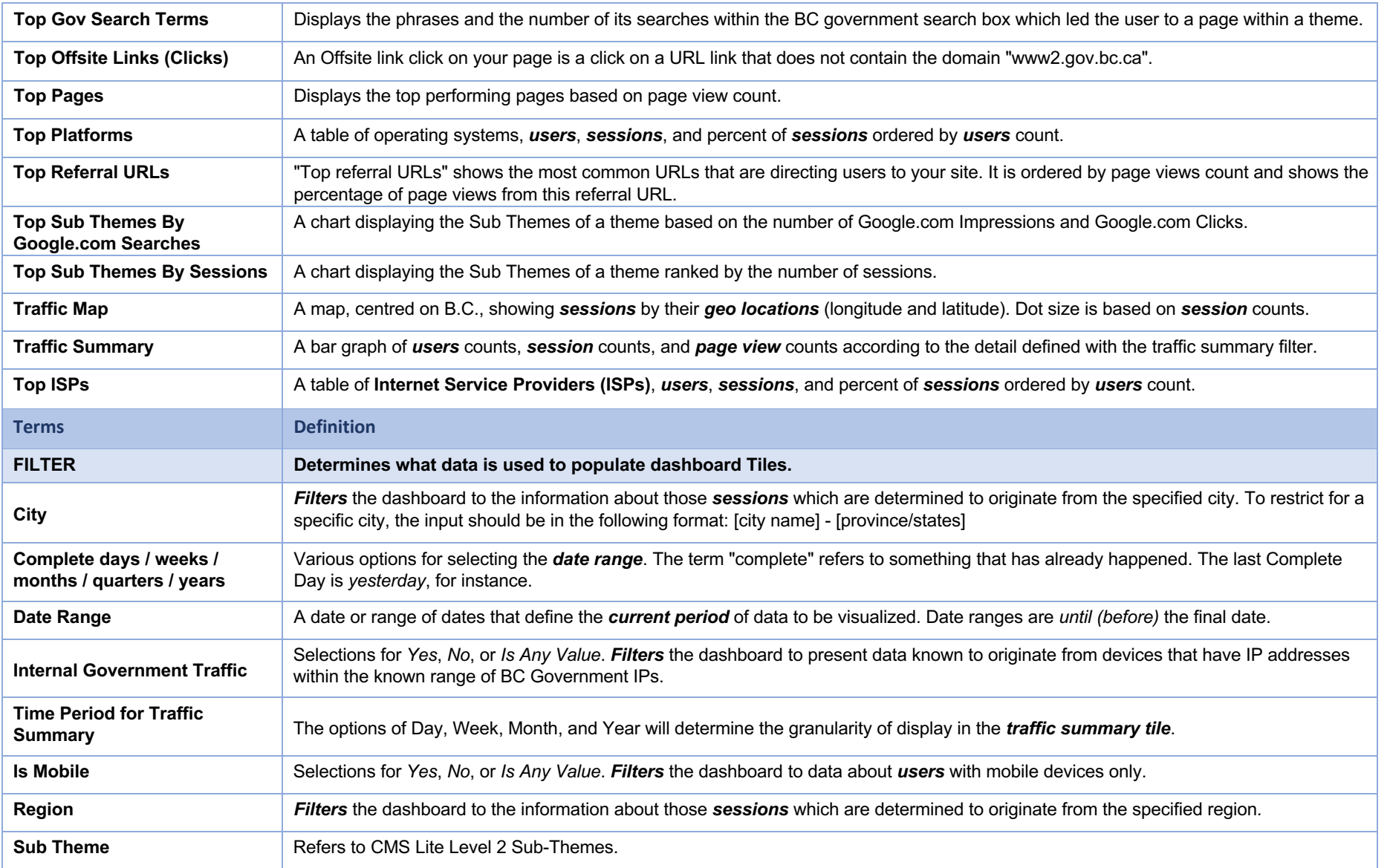

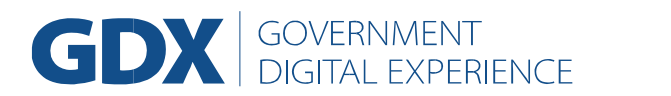

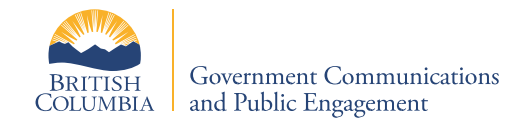

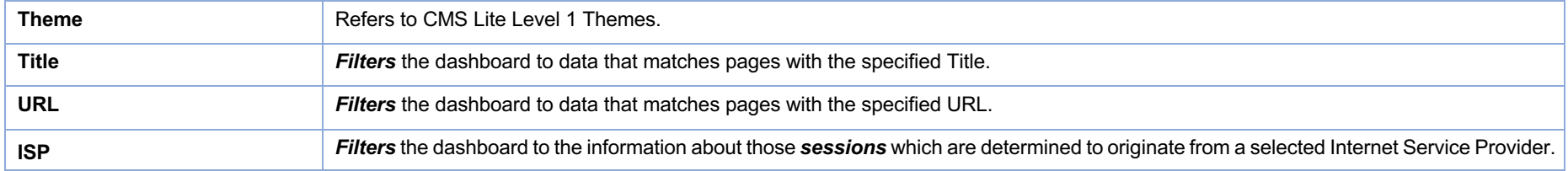